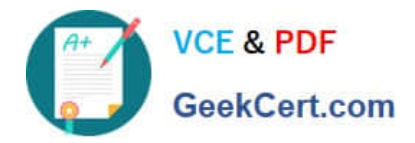

# **C\_S4FCF\_2020Q&As**

SAP Certified Application Associate - Central Finance in SAP S/4HANA

## **Pass SAP C\_S4FCF\_2020 Exam with 100% Guarantee**

Free Download Real Questions & Answers **PDF** and **VCE** file from:

**https://www.geekcert.com/c\_s4fcf\_2020.html**

100% Passing Guarantee 100% Money Back Assurance

Following Questions and Answers are all new published by SAP Official Exam Center

**C** Instant Download After Purchase

**83 100% Money Back Guarantee** 

- 365 Days Free Update
- 800,000+ Satisfied Customers  $\epsilon$  of

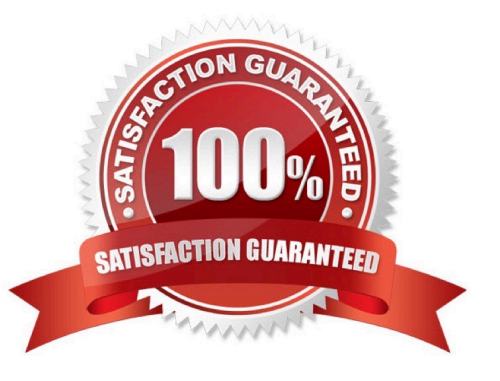

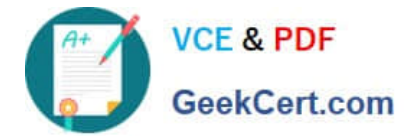

#### **QUESTION 1**

- In SAP HANA studio, in which of the following can you create users? (Choose two.)
- A. The Administration console
- B. The Content node
- C. The SQL editor D. The Roles node

Correct Answer: AC

#### **QUESTION 2**

Which of the following must you do in order to use SAP BusinessObjects Explorer on SAP HANA data? (Choose two.)

- A. Create an information model.
- B. Create a delivery unit.
- C. Create an information space.
- D. Create a business layer.

Correct Answer: AC

#### **QUESTION 3**

In which order are views consumed by the SAP HANA Live virtual data model?

- A. 1. Query 2.Reuse 3.Private
- B. 1. Query 2.Private 3.Reuse
- C. 1. Reuse 2.Private 3. Query
- D. 1. Reuse 2.Query 3.Private

Correct Answer: A

#### **QUESTION 4**

Which delivered role is mandatory for a system administrator in SAP HANA?

- A. CONTENT\_ADMIN
- B. SAP\_ALL
- C. SYS\_ADMIN

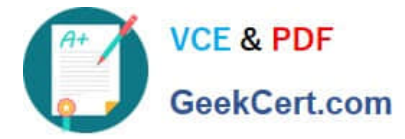

D. IC MODELER

Correct Answer: A

### **QUESTION 5**

Which of the following nodes can you use when you create a calculation view with the SAP HANA studio graphical interface? (Choose two.)

- A. Aggregation
- B. Analytic Privilege
- C. Join
- D. Data Foundation

Correct Answer: AC

[Latest C\\_S4FCF\\_2020](https://www.geekcert.com/c_s4fcf_2020.html) **[Dumps](https://www.geekcert.com/c_s4fcf_2020.html)** 

[C\\_S4FCF\\_2020 PDF](https://www.geekcert.com/c_s4fcf_2020.html) **[Dumps](https://www.geekcert.com/c_s4fcf_2020.html)** 

[C\\_S4FCF\\_2020 Exam](https://www.geekcert.com/c_s4fcf_2020.html) **[Questions](https://www.geekcert.com/c_s4fcf_2020.html)**